# **Aktive Filter basierend auf LC-Strukturen**

Mit Hilfe von Impedanzkonvertern können passive LC-Filter als Aktivfilter aufgebaut werden. Hierbei werden die Induktivitäten mit geeigneten Schaltungen aktiv realisiert. Diese Art der aktiven Filter zeigen die Vorteile:

- 1. Der Filterentwurf basiert auf einer gut eingeführten und leicht anwendbaren Theorie.
- 2. Die Filter können in integrierter Schaltungstechnik mit kleinen Toleranzen hergestellt werden.
- 3. Die kleinen Empfindlichkeiten (Sensitivitäten) der LC-Filter bleiben erhalten.

Bei der aktiven Realisierung steht immer im Vordergrund die Induktivitäten gegen ein aktives Äquivalent zu ersetzen. Zur aktiven Realisierung von Reaktanzen sind zahlreiche Schaltungen bekannt.

Nachteile der aktiven Schaltungstechnik sind hauptsächlich eine schlechtere Aussteuerbarkeit, die notwendige Stromversorgung und ein beschränkter Frequenzbereich (meist <100kHz)

Die Grundlagen für diese Technik wurden Ende der 60er Jahre von Gorski-Popiel [GOR67], Bruton [BRU69] und Antoniou [ANT69] publiziert. Für die praktische Umsetzung der Synthese von aktiven Filter aus LC-Strukturen hat sich vor allem der Impedanzkonverter nach Antoniou in Verbindung mit der Transformation nach Bruton etabliert.

# <span id="page-0-2"></span>**Allgemeiner Impedanzkonverter (GIC)**

Impedanzkonverter sind Zweitore, die eine Impedanz oder Admittanz am Tor 1 in eine Impedanz oder Admittanz an Tor 2 umwandeln. Häufig wird das Wort Immitanzkonverter hierzu verwendet. Es ist ein Kunstwort abgeleitet aus **Im**pedanz- und Ad**mittanz**.

Per Definition nach [MIL92] ist ein Immitanzkonverter ein Zweitor, bei dem entweder Nebendiagonalelemente oder Hauptdiagonalelemente der ABCD-Matrix gleich Null sind.

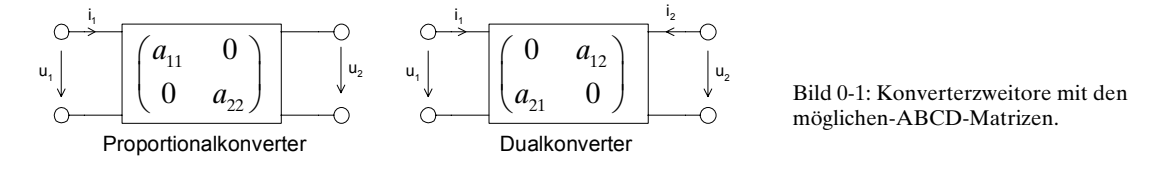

Werden diese Zweitore nach [Bild 0-1 m](#page-0-0)it der Impedanz Z<sub>2</sub> abgeschlossen gilt für die Eingangsimpedanz  $Z_i$ :

$$
Z_1 = \frac{a_{11}}{a_{22}} Z_2
$$
 (Proportionalkonverter) (0-1)

<span id="page-0-1"></span><span id="page-0-0"></span>
$$
Z_1 = \frac{a_{12}}{a_{21} Z_2}
$$
 (Dualkonverter) (0-2)

 $\circ$ 

Ein Proportionalübertager mit einem negativen Diagonalelement wird Negativ-Impedanzkonverter (NIC) genannt. Es gilt nach [MIL92]:

$$
A = \begin{pmatrix} 1 & 0 \\ 0 & -k_1 \end{pmatrix} \quad \text{oder} \quad A = \begin{pmatrix} -k_U & 0 \\ 0 & 1 \end{pmatrix} \tag{0-3}
$$

$$
Z_1 = -kZ_2 \qquad \qquad \left(k = \frac{1}{k_I}, k = k_U > 0\right)
$$
 (0-4)

Ein Dualkonverter mit der Matrix

$$
A = \begin{pmatrix} 0 & r \\ \frac{1}{r} & 0 \end{pmatrix} = \begin{pmatrix} 0 & \frac{1}{g} \\ g & 0 \end{pmatrix}
$$
 (0-5)

wird nach [MIL92] Gyrator genannt. Der Widerstand *r* wird Gyrationswiderstand genannt, analog *g,* der Gyrationsleitwert. Er ist eine Dualitätskonstante und immer rein reel und positiv. Gemäss [\(0-2\)](#page-0-1) wird die Abschlussimpedanz in die duale Impedanz  $Z_i$  transformiert:

<span id="page-1-0"></span>
$$
Z_1 = \frac{r^2}{Z_2} \tag{0-6}
$$

Ein Gyrator ist ein passives, aber nicht reziprokes Zweitor. Er kann daher nicht auschliesslich mit passiven Elementen (RLCT) realisiert werden. Er wird mit aktiven Elementen aufgebaut, verhält sich aber and den Toren wie ein passives Zweitor.

#### **Beispiel 1: Idealer Übertrager**

Der bekannteste Proportionalkonverter ist der ideale Übertrager:

$$
Z_2 = Z_1 \frac{\frac{n_2}{n_1}}{\frac{n_1}{n_2}} = Z_1 \frac{\frac{n_2}{n_1}}{\frac{n_1}{n_1}} = Z_1 \frac{\frac{n_2}{n_1}}{\frac{n_1}{n_2}} = Z_1 \frac{\frac{n_2}{n_1}}{\frac{n_1}{n_2}} = Z_1 \left(\frac{\frac{n_2}{n_1}}{\frac{n_1}{n_1}}\right)^2
$$

## **Gyratoren**

Nach Kap. [0](#page-0-2) ist ein Gyrator ein nicht reziprokes Zweitor mit der Kettenmatrix und Symbol:

$$
A\begin{pmatrix} 0 & r \\ 1 & 0 \\ r & \end{pmatrix} \qquad \qquad \begin{array}{c} 0 & \frac{1}{r} & \frac{1}{2} \\ 0 & \frac{1}{2} & \frac{1}{2} \\ 0 & 0 & \frac{1}{2} \end{array} \qquad (0-7)
$$

Es gelten dabei die Zusammenhänge:

 $i_1 = \frac{-1}{n} u_2$  $i_1 = -\frac{1}{u_2}$   $u_2 = \frac{1}{u_1}$  $v_2 = -\frac{1}{r}u_2$   $u_2 = -\frac{1}{r}u_1$ (0-8)

Gemäss [\(0-6\)](#page-1-0) erscheint an  $Z_i$  eine Induktivität  $L = r^2 C$  wenn der Gyrator an  $Z_2$  mit einer Kapazität abgeschlossen wird:

$$
\left\{\right\} = \bigcup_{Q} \bigcup_{i=1}^{n} \bigcap_{i=1}^{n} P_i = \frac{r^2}{Z_2} = \frac{r^2}{\frac{1}{sC}} = r^2 sC
$$
 (0-9)

Diese Form bildet die Grundlage zur Simulation von Induktivitäten.

## **Immitanzkonverterschaltung**

Zur Realsiation von Immitanzen existiern zahlreiche Schaltungen. Eine viel verwendete und gut überschaubare Schaltung ist in Bild dargestellt. In Verbindung mit einer Abschlussimpedanz wird diese Schaltung als "Impedanzkonverter nach Antoniou" bezeichnet.

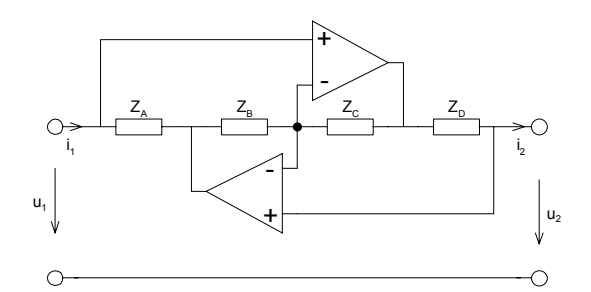

<span id="page-2-0"></span>Bild 0-2: Immitanzkonverterschaltung.

Es gilt offensichtlich mit der Annahme, dass die Leerlaufverstärkung A sehr gross ist:

$$
i_1 = i_2 \frac{Z_B Z_D}{Z_A Z_C} \qquad u_1 = u_2 \tag{0-10}
$$

Daraus folgend wird die Kettenmatrix:

$$
A = \begin{pmatrix} 1 & 0 \\ 0 & \frac{Z_B Z_D}{Z_A Z_C} \end{pmatrix}
$$
 (0-11)

Die Schaltung in [Bild 0-2](#page-2-0) stellt einen Proportionalitätskonverter dar, der die Impedanz Z<sub>2</sub> am Tor 2 in eine Impedanz  $Z_i$  am Tor 1 umwandelt:

<span id="page-3-0"></span>
$$
Z_1 = Z_2 \frac{Z_A Z_C}{Z_B Z_D} \tag{0-12}
$$

Die Gleichung [\(0-12\)](#page-3-0) stellt die verallgemeinerte Form des Immitanzkonverters dar. Durch Wahl von  $Z_2, Z_A, ..., Z_D$  können verschiedene Impedanzen "erzeugt" werden.

Zur Realisation von Immitanzkonvertern sind zahlreiche weitere Schaltungen bekannt.

#### **Realisation des allgemeinen Impedanzkonverter (GIC)**

Er verkörpert einen frequenzabhängigen Transformator und wird hauptsächlich für die Synthese nach der Methode Gorski-Popiel verwendet. Diese Methode ersetzt systematisch Induktivitäten mit GIC's und Widerständen (vgl. [CHE95], S. 2457).

Einen GIC erhält man wenn in [Bild 0-2](#page-2-0)  $Z_A = R_A$ , und  $Z_D = 1/(sC_D)$  gewählt werden.  $Z_B$  und  $Z_C$ können mit Widerständen beliebig gleich gross gewählt werden. Die resultierende Schaltung und Symbol werden:

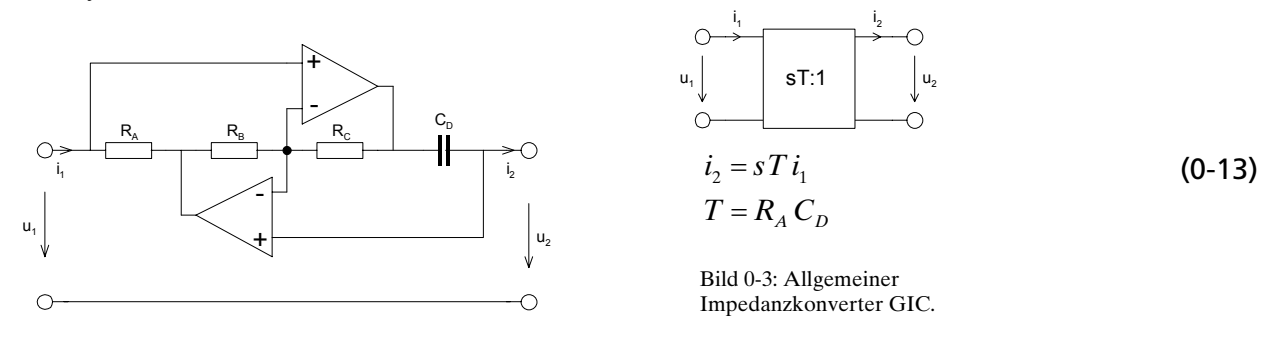

#### **Induktivität**

Wird in Gleichung [\(0-12\)](#page-3-0)  $Z_A = R_I$ ,  $Z_B = Z_C = R$ ,  $Z_D = 1/\text{sC}_4$  und  $Z_2 = R_5$  gewählt, realisiert diese Schaltung eine einseitig geerdete Induktivität nach [Bild 0-4.](#page-3-1) Solche Induktivitäten werden in Hochpassfilter verwendet.

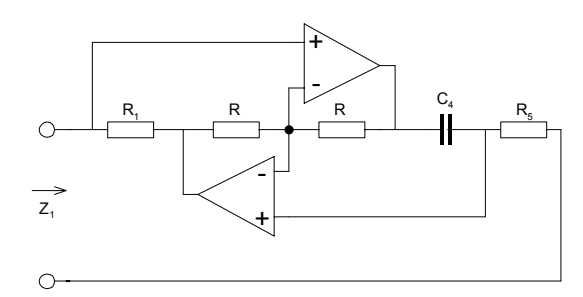

$$
Z_1 = R_5 \frac{R_1 R}{R_1} = R_1 R_5 s C_4 = L
$$
 (0-14)

<span id="page-3-4"></span><span id="page-3-2"></span><span id="page-3-1"></span>Bild 0-4: Einseitig geerdete Induktivität mit Impedanzkonverter.

#### <span id="page-3-3"></span>**Beispiel 2: Realisiation einer Induktivität mit Immitanzkonverter**

Das passive LC-Filter nach [Bild 0-5](#page-3-2) soll mit aktiven Induktivitäten realisiert werden.

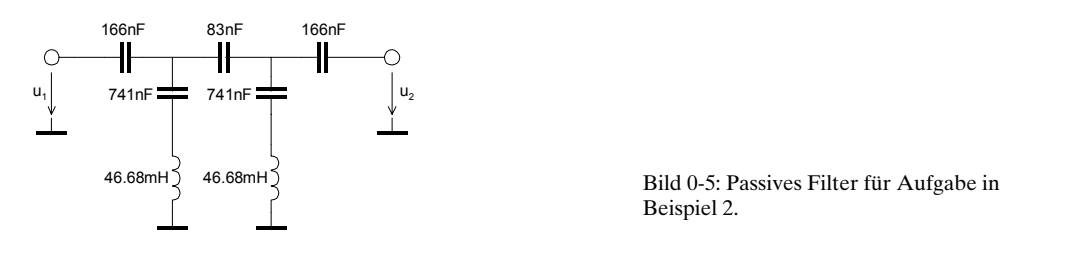

## **Lösung:**

 $C_4$  wird mit 4.7nF gewählt, R<sub>1</sub> mit 1kΩ und R mit 10kΩ. Der verbleibende Widerstand R<sub>1</sub> mit [\(0-14\)](#page-3-4):

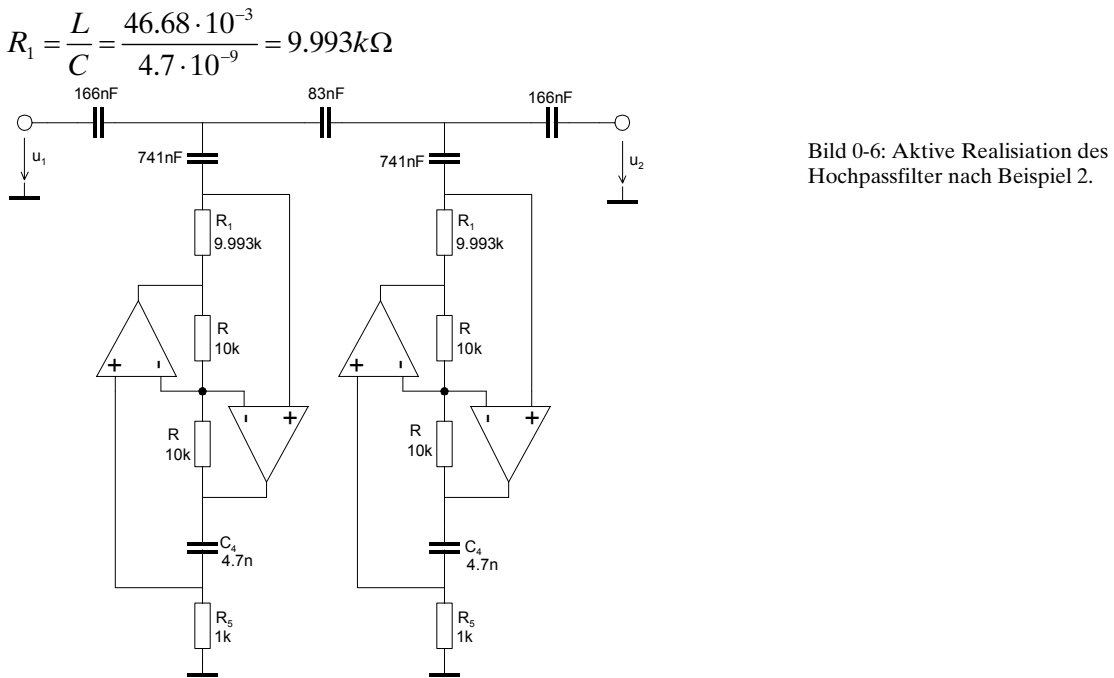

Hochpassfilter nach [Beispiel 2.](#page-3-3)

# **Superkapazität**

Superkapazitäten, auch Überkapazitäten oder FDNR (Frequency Dependent Negative Resistance) genannt, verkörpern einen rein reellen frequenzabhängigen Widerstand. Das Haupteinsatzgebiet ist die Realisiation von Tiefpassfiltern. Diese Technik wurde von L.T. Bruton 1969 vorgestellt [BRU69].

Man setzt dazu in Gleichung [\(0-12\)](#page-3-0)  $Z_A = 1/\text{sC}_I$ ,  $Z_B = Z_c = R$ ,  $Z_D = R_4$  und  $Z_2 = 1/(\text{sC}_5)$ 

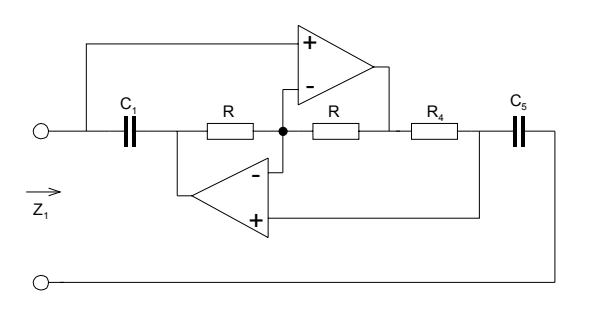

$$
Z_{1} = \frac{1}{sC_{5}} \frac{R \frac{1}{sC_{1}}}{RR_{4}} = \frac{1}{s^{2}R_{4}C_{1}C_{5}} = \frac{1}{s^{2}D}
$$
 (0-15)  

$$
D = \left[\frac{As^{2}}{V}\right]
$$

Bild 0-7: Superkapazität zur Realisation von Tiefpassfiltern.

Für Superkapazitäten wird das Symbol  $\overline{\overline{P}}{}^{\circ}$  verwendet.

# **Superinduktivität**

Das Haupteinsatzgebiet ist die Realisation von Hochpasspassfiltern. Man setzt dazu in Gleichung  $Z_A = R_p Z_B = 1/(sC_2, Z_C = R_3 = R, Z_D = 1/(sC_4) \text{ und } Z_2 = R_5.$ 

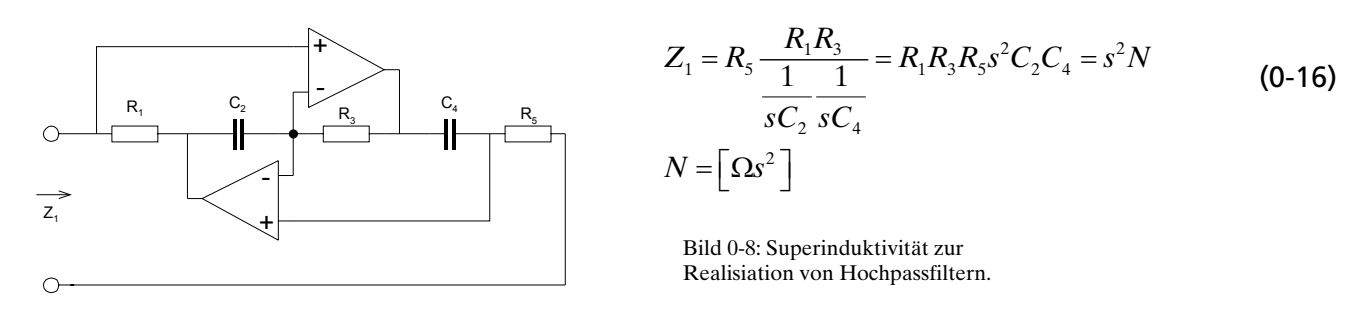

Für Superkapazitäten wird das Symbol III<sup>N</sup> verwendet.

# **Bruton Transformation**

Die Bruton Transformation wird verwendet um passive LC-Filter in aktive Filter mit Superkapazitäten und Superinduktivitäten zu realisieren ("Bruton's FDNR Technique", [BRU69]). Die Bruton-Transformation ist als erweiterte Impedanztransformation zu verstehen, bei der eine frequenzabhägige Transformationskonstante *k* benutzt wird.

# **Tiefpassfilter**

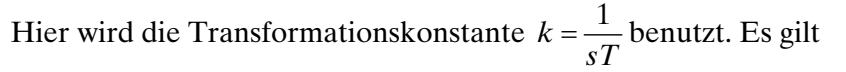

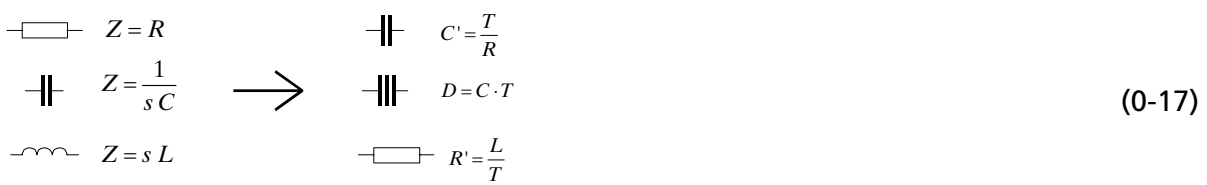

# **Beispiel 3:Tiefpass mit Superkapazitäten**

Das passive LC-Filter nach [Bild 0-5](#page-3-2) soll mit aktiven Induktivitäten realisiert werden.

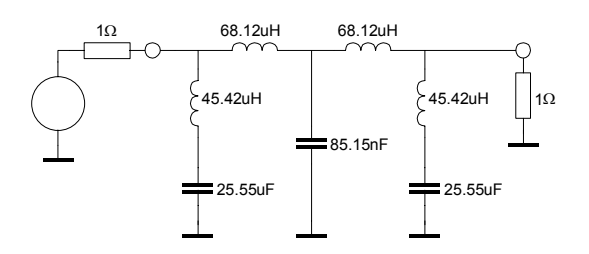

<span id="page-5-0"></span>Bild 0-9: Passives Filter für Aufgabe in [Beispiel 2.](#page-3-3) 

#### **Lösung:**

Wir führen die Bruton-Transformation durch und erhalten die Struktur nach [Bild 0-10:](#page-6-0)

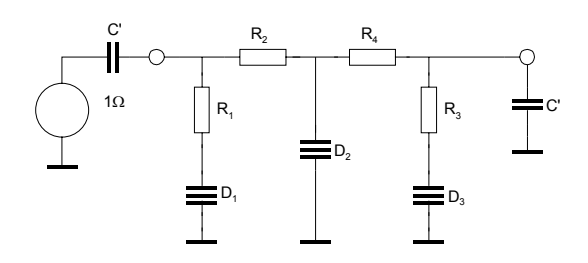

<span id="page-6-0"></span>Bild 0-10: Bruton-transformierte Tiefpass nach [Bild](#page-5-0) 0-9.

Wir wählen C'=10nF und bestimmen daraus das notwendige *T*. Die restlichen Grössen werden:

$$
C' = \frac{T}{R} \implies T = C \cdot R = 1 \cdot 10^{-8}
$$
  
\n
$$
R_1 = R_3 = \frac{L}{T} = \frac{45.42 \cdot 10^{-6}}{1 \cdot 10^{-8}} = 4.542 k\Omega
$$
  
\n
$$
R_2 = R_4 = \frac{L}{T} = \frac{68.12 \cdot 10^{-6}}{1 \cdot 10^{-8}} = 6.812 k\Omega
$$
  
\n
$$
D_1 = D_3 = C \cdot T = 25.55 \cdot 10^{-6} \cdot 1 \cdot 10^{-8} = 255.5 \cdot 10^{-15}
$$
  
\n
$$
D_2 = C \cdot T = 85.12 \cdot 10^{-6} \cdot 1 \cdot 10^{-8} = 851 \cdot 10^{-15}
$$

Begründung der Transformation:

$$
Z' = k \cdot Z = \frac{Z}{sT}
$$
  
\n
$$
R: \qquad Z' = \frac{R}{sT} = \frac{1}{s\frac{T}{R}}
$$
  
\n
$$
L: \qquad Z' = \frac{sL}{sT} = \frac{L}{T}
$$

$$
C: \qquad Z'=\frac{1}{s^2CT}
$$

#### **Hochpassfilter**

Hier wird die Transformationskonstante  $k = sT$  benutzt. Es gilt:

$$
Z = R
$$
  
\n
$$
Z = \frac{1}{sC}
$$
  
\n
$$
Z = sL
$$
  
\n
$$
Z = sL
$$
  
\n
$$
M = T \cdot L
$$
  
\n
$$
M = T \cdot L
$$
  
\n
$$
M = T \cdot L
$$
  
\n(0-18)

Begründung der Transformation:

$$
Z' = k \cdot Z = sT \cdot Z
$$
  
\nR: 
$$
Z' = sT \cdot R
$$
  
\nL: 
$$
Z' = sT \cdot sL = s^2TL
$$
  
\nC: 
$$
Z' = sT \frac{1}{sC} = \frac{T}{C}
$$
  
\n(0-19)

# **Literatur**

## Referenziert:

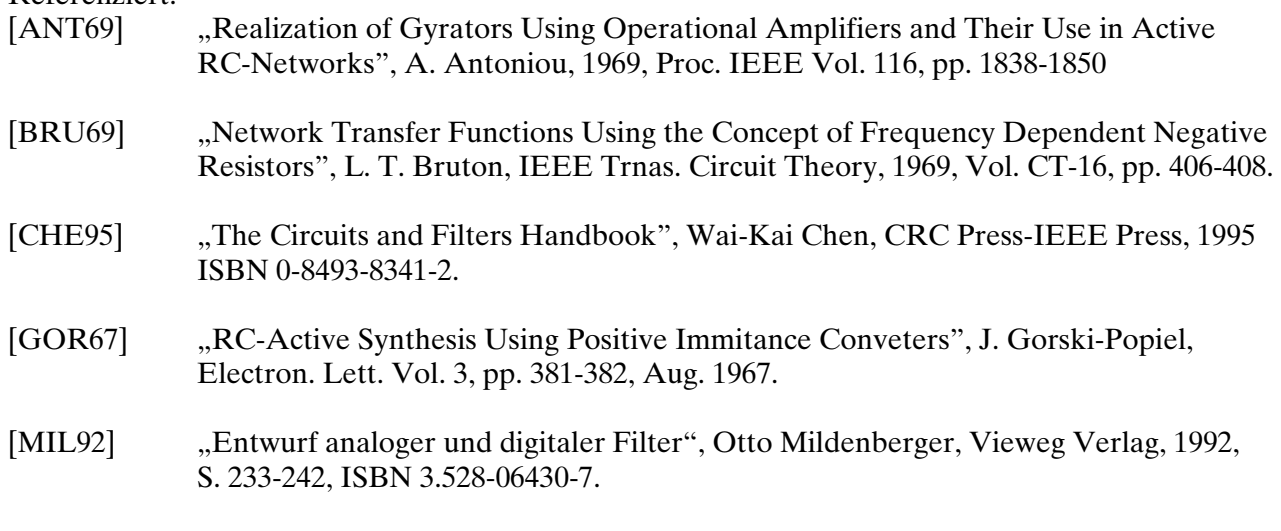

# Weiterführend:

[SCH01] "Design of Analog Filters", R. Schauman/ M.E. van Valkenburg, Oxfrod Univerity Press, 2001, Chap. 14, ISBN0-19-511877-4